## 61A Lecture 10

Wednesday, September 25

# Announcements

#### Announcements

- Homework 3 due Tuesday 10/1 @ 11:59pm
- •Optional Hog Contest entries due Thursday 10/3 @ 11:59pm
- Composition scores will be assigned this week (perhaps by Monday).
  - -3/3 is very rare on the first project.
  - \*You can gain back any points you lose on the first project by revising it (November).

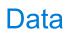

Every value has a type (demo)

Every value has a type (demo)

Properties of native data types:

Every value has a type

(demo)

Properties of native data types:

1. There are primitive expressions that evaluate to values of these types.

#### Every value has a type

(demo)

Properties of native data types:

- 1. There are primitive expressions that evaluate to values of these types.
- 2. There are built-in functions, operators, and methods to manipulate those values.

Every value has a type

(demo)

Properties of native data types:

- 1. There are primitive expressions that evaluate to values of these types.
- 2. There are built-in functions, operators, and methods to manipulate those values.

Numeric types in Python:

Every value has a type

(demo)

Properties of native data types:

- 1. There are primitive expressions that evaluate to values of these types.
- 2. There are built-in functions, operators, and methods to manipulate those values.

Numeric types in Python:

>>> type(2)

Every value has a type

(demo)

Properties of native data types:

- 1. There are primitive expressions that evaluate to values of these types.
- 2. There are built-in functions, operators, and methods to manipulate those values.

Numeric types in Python:

```
>>> type(2)
<class 'int'>
```

#### Every value has a type

(demo)

Properties of native data types:

- 1. There are primitive expressions that evaluate to values of these types.
- 2. There are built-in functions, operators, and methods to manipulate those values.

Numeric types in Python:

```
>>> type(2) <class 'int'> >>> type(1.5)
```

#### Every value has a type

(demo)

Properties of native data types:

- 1. There are primitive expressions that evaluate to values of these types.
- 2. There are built-in functions, operators, and methods to manipulate those values.

Numeric types in Python:

```
>>> type(2)
<class 'int'>
>>> type(1.5)
<class 'float'>
```

#### Every value has a type

(demo)

Properties of native data types:

- 1. There are primitive expressions that evaluate to values of these types.
- 2. There are built-in functions, operators, and methods to manipulate those values.

#### Numeric types in Python:

```
>>> type(2)
<class 'int'>
>>> type(1.5)
<class 'float'>
>>> type(1+1j)
```

#### Every value has a type

(demo)

Properties of native data types:

- 1. There are primitive expressions that evaluate to values of these types.
- 2. There are built-in functions, operators, and methods to manipulate those values.

Numeric types in Python:

```
>>> type(2)
<class 'int'>
>>> type(1.5)
<class 'float'>
>>> type(1+1j)
<class 'complex'>
```

# Every value has a type (demo)

Properties of native data types:

- 1. There are primitive expressions that evaluate to values of these types.
- 2. There are built-in functions, operators, and methods to manipulate those values.

#### Numeric types in Python:

```
>>> type(2)
<class 'int'>

>>> type(1.5)
<class 'float'>

>>> type(1+1j)
<class 'complex'>
```

# Every value has a type (demo)

Properties of native data types:

- 1. There are primitive expressions that evaluate to values of these types.
- 2. There are built-in functions, operators, and methods to manipulate those values.

#### Numeric types in Python:

| Objects |
|---------|
|         |

ullet Objects represent information.

- Objects represent information.
- They consist of data and behavior, bundled together to create *abstractions*.

- Objects represent information.
- They consist of data and behavior, bundled together to create *abstractions*.
- Objects can represent things, but also properties, interactions, & processes.

- Objects represent information.
- They consist of data and behavior, bundled together to create abstractions.
- Objects can represent things, but also properties, interactions, & processes.
- A type of object is called a class; classes are first-class values in Python.

- Objects represent information.
- They consist of data and behavior, bundled together to create abstractions.
- Objects can represent things, but also properties, interactions, & processes.
- A type of object is called a class; classes are first-class values in Python.
- Object-oriented programming:

- Objects represent information.
- They consist of data and behavior, bundled together to create abstractions.
- Objects can represent things, but also properties, interactions, & processes.
- A type of object is called a class; classes are first-class values in Python.
- Object-oriented programming:
  - A metaphor for organizing large programs

- Objects represent information.
- They consist of data and behavior, bundled together to create abstractions.
- Objects can represent things, but also properties, interactions, & processes.
- A type of object is called a class; classes are first-class values in Python.
- Object-oriented programming:
  - A metaphor for organizing large programs
  - Special syntax that can improve the composition of programs

- Objects represent information.
- They consist of data and behavior, bundled together to create abstractions.
- Objects can represent things, but also properties, interactions, & processes.
- A type of object is called a class; classes are first-class values in Python.
- Object-oriented programming:
  - A metaphor for organizing large programs
  - Special syntax that can improve the composition of programs
- In Python, every value is an object.

- Objects represent information.
- They consist of data and behavior, bundled together to create abstractions.
- Objects can represent things, but also properties, interactions, & processes.
- A type of object is called a class; classes are first-class values in Python.
- Object-oriented programming:
  - A metaphor for organizing large programs
  - Special syntax that can improve the composition of programs
- In Python, every value is an object.
  - All objects have attributes.

- Objects represent information.
- They consist of data and behavior, bundled together to create abstractions.
- Objects can represent things, but also properties, interactions, & processes.
- A type of object is called a class; classes are first-class values in Python.
- Object-oriented programming:
  - A metaphor for organizing large programs
  - Special syntax that can improve the composition of programs
- In Python, every value is an object.
  - All objects have attributes.
  - A lot of data manipulation happens through object methods.

- Objects represent information.
- They consist of data and behavior, bundled together to create abstractions.
- Objects can represent things, but also properties, interactions, & processes.
- A type of object is called a class; classes are first-class values in Python.
- Object-oriented programming:
  - A metaphor for organizing large programs
  - Special syntax that can improve the composition of programs
- In Python, every value is an object.
  - All objects have attributes.
  - A lot of data manipulation happens through object methods.
  - Functions do one thing; objects do many related things.

- Objects represent information.
- They consist of data and behavior, bundled together to create abstractions.
- Objects can represent things, but also properties, interactions, & processes.
- A type of object is called a class; classes are first-class values in Python.
- Object-oriented programming:
  - A metaphor for organizing large programs
  - Special syntax that can improve the composition of programs
- In Python, every value is an object.
  - All objects have attributes.
  - A lot of data manipulation happens through object methods.
  - Functions do one thing; objects do many related things.

(Demo)

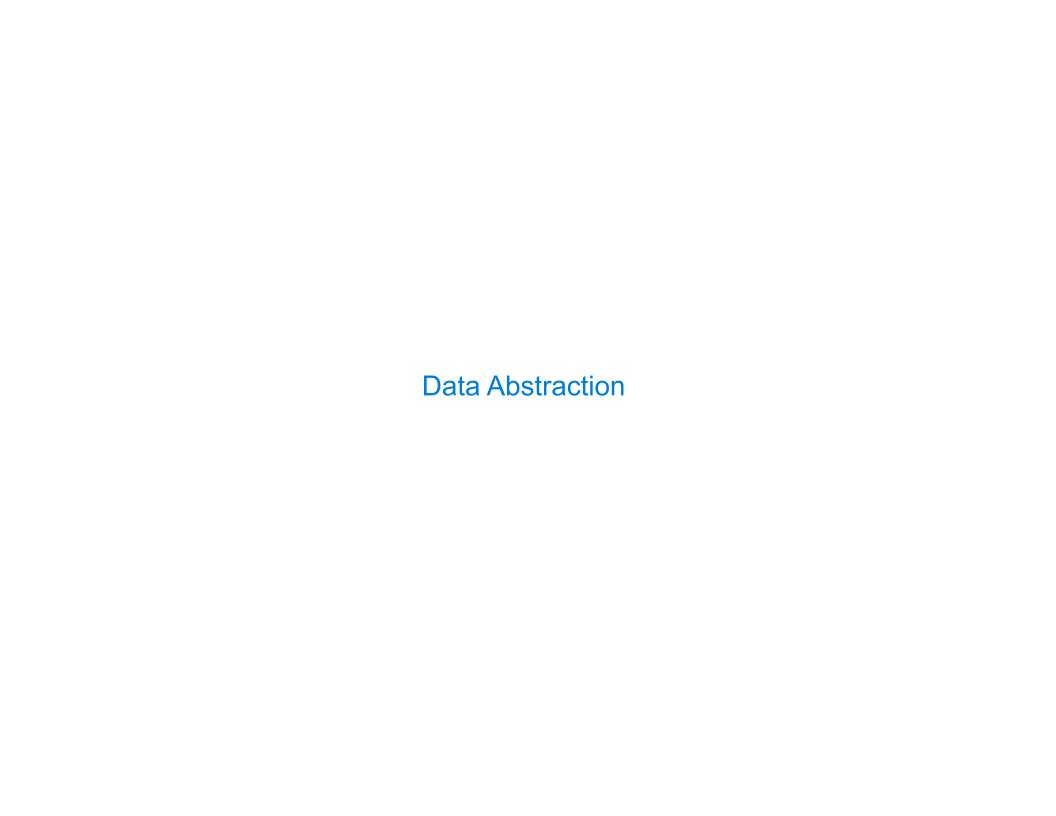

Compound objects combine objects together

- Compound objects combine objects together
- •A date: a year, a month, and a day

- Compound objects combine objects together
- •A date: a year, a month, and a day
- •A geographic position: latitude and longitude

- Compound objects combine objects together
- •A date: a year, a month, and a day
- •A geographic position: latitude and longitude
- An abstract data type lets us manipulate compound objects as units

- Compound objects combine objects together
- •A date: a year, a month, and a day
- •A geographic position: latitude and longitude
- An abstract data type lets us manipulate compound objects as units
- Isolate two parts of any program that uses data:

- Compound objects combine objects together
- •A date: a year, a month, and a day
- A geographic position: latitude and longitude
- An abstract data type lets us manipulate compound objects as units
- Isolate two parts of any program that uses data:
  - -How data are represented (as parts)

- Compound objects combine objects together
- •A date: a year, a month, and a day
- A geographic position: latitude and longitude
- An abstract data type lets us manipulate compound objects as units
- Isolate two parts of any program that uses data:
  - -How data are represented (as parts)
  - •How data are manipulated (as units)

- Compound objects combine objects together
- A date: a year, a month, and a day
- A geographic position: latitude and longitude
- An abstract data type lets us manipulate compound objects as units
- Isolate two parts of any program that uses data:
  - -How data are represented (as parts)
  - •How data are manipulated (as units)
- Data abstraction: A methodology by which functions enforce an abstraction barrier between representation and use

- Compound objects combine objects together
- •A date: a year, a month, and a day
- A geographic position: latitude and longitude
- An abstract data type lets us manipulate compound objects as units
- Isolate two parts of any program that uses data:
  - -How data are represented (as parts)
  - •How data are manipulated (as units)
- Data abstraction: A methodology by which functions enforce an abstraction barrier between *representation* and *use*

- Compound objects combine objects together
- A date: a year, a month, and a day
- A geographic position: latitude and longitude
- An abstract data type lets us manipulate compound objects as units
- Isolate two parts of any program that uses data:
  - -How data are represented (as parts)
  - •How data are manipulated (as units)
- Data abstraction: A methodology by which functions enforce an abstraction barrier between *representation* and *use*

| Rational Numbers |
|------------------|
|                  |

| Dation | 201 | NI | 1   | $\sim$ | h |   | 20 |
|--------|-----|----|-----|--------|---|---|----|
| Ration | lal | IN | lui | Ш      | U | C | 5  |

numerator

denominator

numerator

 ${\tt denominator}$ 

Exact representation of fractions

numerator

denominator

Exact representation of fractions

A pair of integers

numerator

denominator

Exact representation of fractions

A pair of integers

As soon as division occurs, the exact representation may be lost!

numerator

denominator

Exact representation of fractions

A pair of integers

As soon as division occurs, the exact representation may be lost!

Assume we can compose and decompose rational numbers:

numerator

denominator

Exact representation of fractions

A pair of integers

As soon as division occurs, the exact representation may be lost!

Assume we can compose and decompose rational numbers:

• rational(n, d) returns a rational number x

#### numerator

denominator

Exact representation of fractions

A pair of integers

As soon as division occurs, the exact representation may be lost!

Assume we can compose and decompose rational numbers:

- rational(n, d) returns a rational number x
- numer(x) returns the numerator of x

#### numerator

denominator

Exact representation of fractions

A pair of integers

As soon as division occurs, the exact representation may be lost!

Assume we can compose and decompose rational numbers:

- rational(n, d) returns a rational number x
- numer(x) returns the numerator of x
- denom(x) returns the denominator of x

#### numerator

denominator

Exact representation of fractions

A pair of integers

As soon as division occurs, the exact representation may be lost!

Assume we can compose and decompose rational numbers:

Constructor rational(n, d) returns a rational number x

- numer(x) returns the numerator of x
- denom(x) returns the denominator of x

#### numerator

denominator

Exact representation of fractions

A pair of integers

As soon as division occurs, the exact representation may be lost!

Assume we can compose and decompose rational numbers:

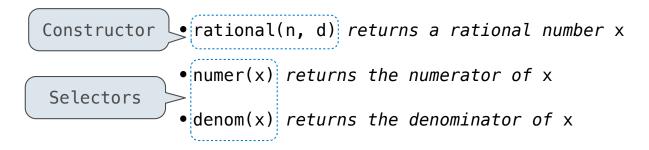

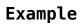

**Example** 

**Example** 

$$\frac{3}{2} * \frac{3}{5} = \frac{9}{10}$$

**Example** 

$$\frac{3}{2} * \frac{3}{5} = \frac{9}{10}$$

$$\frac{nx}{dx} \quad * \quad \frac{ny}{dy} \quad = \quad \frac{nx*ny}{dx*dy}$$

**Example** 

$$\frac{3}{2} * \frac{3}{5} = \frac{9}{10}$$

$$\frac{3}{2}$$
 +  $\frac{3}{5}$ 

Example

$$\frac{3}{2} * \frac{3}{5} = \frac{9}{10}$$

$$\frac{3}{2} + \frac{3}{5} = \frac{21}{10}$$

Example

$$\frac{3}{2} * \frac{3}{5} = \frac{9}{10}$$

$$\frac{3}{2} + \frac{3}{5} = \frac{21}{10}$$

Example

$$\frac{nx}{dx}$$
 +  $\frac{ny}{dy}$ 

$$\frac{3}{2} * \frac{3}{5} = \frac{9}{10}$$

$$\frac{3}{2} + \frac{3}{5} = \frac{21}{10}$$

Example

$$\frac{nx}{dx} + \frac{ny}{dy} = \frac{nx*dy + ny*dx}{dx*dy}$$

$$\frac{nx}{---} * \frac{ny}{---} = \frac{nx*ny}{-----}$$

$$dx dy dx*dy$$

$$\frac{nx}{dx} + \frac{ny}{dy} = \frac{nx*dy + ny*dx}{dx*dy}$$

- rational(n, d) returns a rational number x
- numer(x) returns the numerator of x
- denom(x) returns the denominator of x

$$\frac{nx}{dx} + \frac{ny}{dy} = \frac{nx*ny}{dx*dy}$$

$$\frac{nx}{dx} + \frac{ny}{dy} = \frac{nx*dy + ny*dx}{dx*dy}$$

- rational(n, d) returns a rational number x
- numer(x) returns the numerator of x
- denom(x) returns the denominator of x

$$\frac{nx}{dx} + \frac{ny}{dy} = \frac{nx*ny}{dx*dy}$$

$$\frac{nx}{dx} + \frac{ny}{dy} = \frac{nx*dy + ny*dx}{dx*dy}$$

- rational(n, d) returns a rational number x
- numer(x) returns the numerator of x
- denom(x) returns the denominator of x

$$\frac{nx}{dx} + \frac{ny}{dy} = \frac{nx*dy + ny*dx}{dx*dy}$$

- rational(n, d) returns a rational number x
- numer(x) returns the numerator of x
- denom(x) returns the denominator of x

```
\frac{nx}{dx} + \frac{ny}{dy} = \frac{nx*ny}{dx*dy}
```

```
def add_rational(x, y):
    nx, dx = numer(x), denom(x)
    ny, dy = numer(y), denom(y)
    return rational(nx * dy + ny * dx, dx * dy)
```

$$\frac{nx}{dx} + \frac{ny}{dy} = \frac{nx*dy + ny*dx}{dx*dy}$$

- rational(n, d) returns a rational number x
- numer(x) returns the numerator of x
- denom(x) returns the denominator of x

• denom(x) returns the denominator of x

```
ny
                                                                                nx*ny
                                                       nx
def mul_rational(x, y):
    return rational (numer(x) * numer(y),
                    denom(x) * denom(y)
                                                                                dx*dy
                                                      dx
                                                                  dy
      Constructor
                        Selectors
def add_rational(x, y):
                                                                            nx*dy + ny*dx
    nx, dx = numer(x), denom(x)
                                                       nx
                                                                  ny
    ny, dy = numer(y), denom(y)
    return rational(nx * dy + ny * dx, dx * dy)
                                                                                dx*dy
                                                      dx
                                                                  dy
def equal rational(x, y):
    return numer(x) * denom(y) == numer(y) * denom(x)
           rational(n, d) returns a rational number x
           • numer(x) returns the numerator of x
```

```
\frac{nx}{dx} + \frac{ny}{dy} = \frac{nx*ny}{dx*dy}
```

```
def add_rational(x, y):
    nx, dx = numer(x), denom(x)
    ny, dy = numer(y), denom(y)
    return rational(nx * dy + ny * dx, dx * dy)
```

$$\frac{nx}{dx} + \frac{ny}{dy} = \frac{nx*dy + ny*dx}{dx*dy}$$

```
def equal_rational(x, y):
    return numer(x) * denom(y) == numer(y) * denom(x)
```

- rational(n, d) returns a rational number x
- numer(x) returns the numerator of x
- denom(x) returns the denominator of x

These functions implement an abstract data type for rational numbers

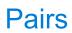

| Pa | irs | as | Т | u | p  | les |
|----|-----|----|---|---|----|-----|
| ·  |     | u  |   | u | יץ |     |

# Pairs as Tuples

```
>>> pair = (1, 2)
>>> pair
```

```
>>> pair = (1, 2)
>>> pair
(1, 2)
```

```
>>> pair = (1, 2)
>>> pair
(1, 2)
```

```
>>> pair = (1, 2)
>>> pair
(1, 2)
```

```
>>> pair = (1, 2)
>>> pair
(1, 2)
>>> x, y = pair
```

12

```
>>> pair = (1, 2)
>>> pair
(1, 2)
>>> x, y = pair
>>> x
```

```
>>> pair = (1, 2)
>>> pair
(1, 2)
>>> x, y = pair
>>> x
1
```

```
>>> pair = (1, 2)
>>> pair
(1, 2)
>>> x, y = pair
>>> x
1
>>> y
```

```
>>> pair = (1, 2)
>>> pair
(1, 2)
>>> x, y = pair
>>> x
1
>>> y
```

```
>>> pair = (1, 2)
>>> pair
(1, 2)
>>> x, y = pair
>>> x
1
>>> y
```

```
>>> pair = (1, 2)
>>> pair
(1, 2)
>>> x, y = pair
>>> x
1
>>> y
```

```
>>> pair = (1, 2)
>>> pair
(1, 2)

>>> x, y = pair
>>> x
1
>>> y
2

>>> pair[0]
```

```
>>> pair = (1, 2)
>>> pair
(1, 2)

>>> x, y = pair
>>> x
1
>>> y
2

>>> pair[0]
1
```

```
>>> pair = (1, 2)
>>> pair
(1, 2)

>>> x, y = pair
>>> x
1
>>> y
2

>>> pair[0]
1
>>> pair[1]
```

12

```
>>> pair = (1, 2)
>>> pair
(1, 2)

>>> x, y = pair
>>> x
1
>>> y
2

>>> pair[0]
1
>>> pair[1]
2
```

```
>>> pair = (1, 2)
>>> pair
(1, 2)

>>> x, y = pair
>>> x
1
>>> y
2

>>> pair[0]
1
>>> pair[1]
2
>>> from operator import getitem
```

1.

```
>>> pair = (1, 2)
>>> pair
(1, 2)

>>> x, y = pair
>>> x
1
>>> y
2

>>> pair[0]
1
>>> pair[1]
2
>>> from operator import getitem
>>> getitem(pair, 0)
```

```
>>> pair = (1, 2)
>>> pair
(1, 2)

>>> x, y = pair
>>> x
1
>>> y
2

>>> pair[0]
1
>>> pair[1]
2
>>> from operator import getitem
>>> getitem(pair, 0)
1
```

12

```
>>> pair = (1, 2)
>>> pair
(1, 2)

>>> x, y = pair
>>> x
1
>>> y
2

>>> pair[0]
1
>>> pair[1]
2
>>> from operator import getitem
>>> getitem(pair, 0)
1
>>> getitem(pair, 1)
```

```
>>> pair = (1, 2)
>>> pair
(1, 2)

>>> x, y = pair
>>> x
1
>>> y
2

>>> pair[0]
1
>>> pair[1]
2
>>> from operator import getitem
>>> getitem(pair, 0)
1
>>> getitem(pair, 1)
2
```

```
>>> pair = (1, 2)
>>> pair
(1, 2)

>>> x, y = pair
>>> x
1
>>> y
2

>>> pair[0]
1
>>> pair[1]
2
>>> from operator import getitem
>>> getitem(pair, 0)
1
>>> getitem(pair, 1)
2
```

```
>>> pair = (1, 2)
                                        A tuple literal:
>>> pair
                                        Comma-separated expression
(1, 2)
>>> x, y = pair
                                        "Unpacking" a tuple
>>> X
1
>>> y
>>> pair[0]
>>> pair[1]
>>> from operator import getitem
>>> getitem(pair, 0)
1
>>> getitem(pair, 1)
```

```
>>> pair = (1, 2)
                                       A tuple literal:
>>> pair
                                       Comma-separated expression
(1, 2)
>>> x, y = pair
                                        "Unpacking" a tuple
>>> X
1
>>> y
>>> pair[0]
                                        Element selection
>>> pair[1]
>>> from operator import getitem
>>> getitem(pair, 0)
1
>>> getitem(pair, 1)
```

```
>>> pair = (1, 2)
                                       A tuple literal:
>>> pair
                                       Comma-separated expression
(1, 2)
>>> x, y = pair
                                        "Unpacking" a tuple
>>> X
1
>>> y
>>> pair[0]
                                        Element selection
>>> pair[1]
>>> from operator import getitem
>>> getitem(pair, 0)
1
>>> getitem(pair, 1)
```

More tuples next lecture

| Representing Rational Numbers |  |  |
|-------------------------------|--|--|
|                               |  |  |
|                               |  |  |
|                               |  |  |

```
def rational(n, d):
    """Construct a rational number x that represents n/d."""
    return (n, d)
```

1

```
def rational(n, d):
    """Construct a rational number x that represents n/d."""
    return (n, d)
    Construct a tuple
```

1

```
def rational(n, d):
    """Construct a rational number x that represents n/d."""
    return (n, d)

    Construct a tuple

from operator import getitem

def numer(x):
    """Return the numerator of rational number x."""
    return getitem(x, 0)
```

```
def rational(n, d):
    """Construct a rational number x that represents n/d."""
    return (n, d)

    Construct a tuple

from operator import getitem

def numer(x):
    """Return the numerator of rational number x."""
    return getitem(x, 0)

def denom(x):
    """Return the denominator of rational number x."""
    return getitem(x, 1)
```

```
def rational(n, d):
    """Construct a rational number x that represents n/d."""
    return (n, d)

    Construct a tuple

from operator import getitem

def numer(x):
    """Return the numerator of rational number x."""
    return getitem(x, 0)

def denom(x):
    """Return the denominator of rational number x."""
    return getitem(x, 1)

    Select from a tuple
```

$$\frac{3}{2}$$
 \*  $\frac{5}{3}$ 

$$\frac{3}{2} * \frac{5}{3} = \frac{5}{2}$$

$$\frac{15}{6} * \frac{1/3}{1/3} = \frac{5}{2}$$

$$\frac{3}{2} * \frac{5}{3} = \frac{5}{2} + \frac{1}{10}$$

$$\frac{15}{6} * \frac{1/3}{1/3} = \frac{5}{2}$$

$$\frac{3}{2} * \frac{5}{3} = \frac{5}{2} + \frac{1}{10} = \frac{1}{2}$$

$$\frac{15}{6} * \frac{1/3}{1/3} = \frac{5}{2}$$

$$\frac{3}{2} * \frac{5}{3} = \frac{5}{2} + \frac{1}{10} = \frac{1}{2}$$

$$\frac{15}{6} * \frac{1/3}{1/3} = \frac{5}{2}$$

$$\frac{25}{50} * \frac{1/25}{1/25} = \frac{1}{2}$$

## **Example:**

$$\frac{3}{2} \times \frac{5}{3} = \frac{5}{2} \times \frac{5}{5} + \frac{1}{10} = \frac{1}{2}$$

$$\frac{15}{6} \times \frac{1/3}{1/3} = \frac{5}{2}$$

$$\frac{25}{50} \times \frac{1/25}{1/25} = \frac{1}{2}$$

 $\quad \hbox{from fractions import gcd} \quad$ 

## **Example:**

$$\frac{3}{2} \times \frac{5}{3} = \frac{5}{2} \times \frac{5}{5} + \frac{1}{10} = \frac{1}{2}$$

$$\frac{15}{6} \times \frac{1/3}{1/3} = \frac{5}{2}$$

$$\frac{25}{50} \times \frac{1/25}{1/25} = \frac{1}{2}$$

from fractions import gcd
def rational(n, d):

## **Example:**

$$\frac{3}{2} \times \frac{5}{3} = \frac{5}{2} \times \frac{5}{5} + \frac{1}{10} = \frac{1}{2}$$

$$\frac{15}{6} \times \frac{1/3}{1/3} = \frac{5}{2}$$

$$\frac{25}{50} \times \frac{1/25}{1/25} = \frac{1}{2}$$

from fractions import gcd

def rational(n, d):
 """Construct a rational number x that represents n/d."""

$$\frac{3}{2} \times \frac{5}{3} = \frac{5}{2} \times \frac{5}{5} + \frac{1}{10} = \frac{1}{2}$$

$$\frac{15}{6} \times \frac{1/3}{1/3} = \frac{5}{2}$$

$$\frac{25}{50} \times \frac{1/25}{1/25} = \frac{1}{2}$$

```
from fractions import gcd

def rational(n, d):
    """Construct a rational number x that represents n/d."""
    g = gcd(n, d)
```

$$\frac{3}{2} \times \frac{5}{3} = \frac{5}{2} \times \frac{5}{5} + \frac{1}{10} = \frac{1}{2}$$

$$\frac{15}{6} \times \frac{1/3}{1/3} = \frac{5}{2}$$

$$\frac{25}{50} \times \frac{1/25}{1/25} = \frac{1}{2}$$

```
from fractions import gcd

def rational(n, d):
    """Construct a rational number x that represents n/d."""
    g = gcd(n, d)
    return (n//g, d//g)
```

$$\frac{3}{2} * \frac{5}{3} = \frac{5}{2} + \frac{1}{10} = \frac{1}{2}$$

$$\frac{15}{6} * \frac{1/3}{1/3} = \frac{5}{2}$$

$$\frac{25}{50} * \frac{1/25}{1/25} = \frac{1}{2}$$

```
from fractions import gcd Greatest common divisor

def rational(n, d):
    """Construct a rational number x that represents n/d."""
    g = gcd(n, d)
    return (n//g, d//g)
```

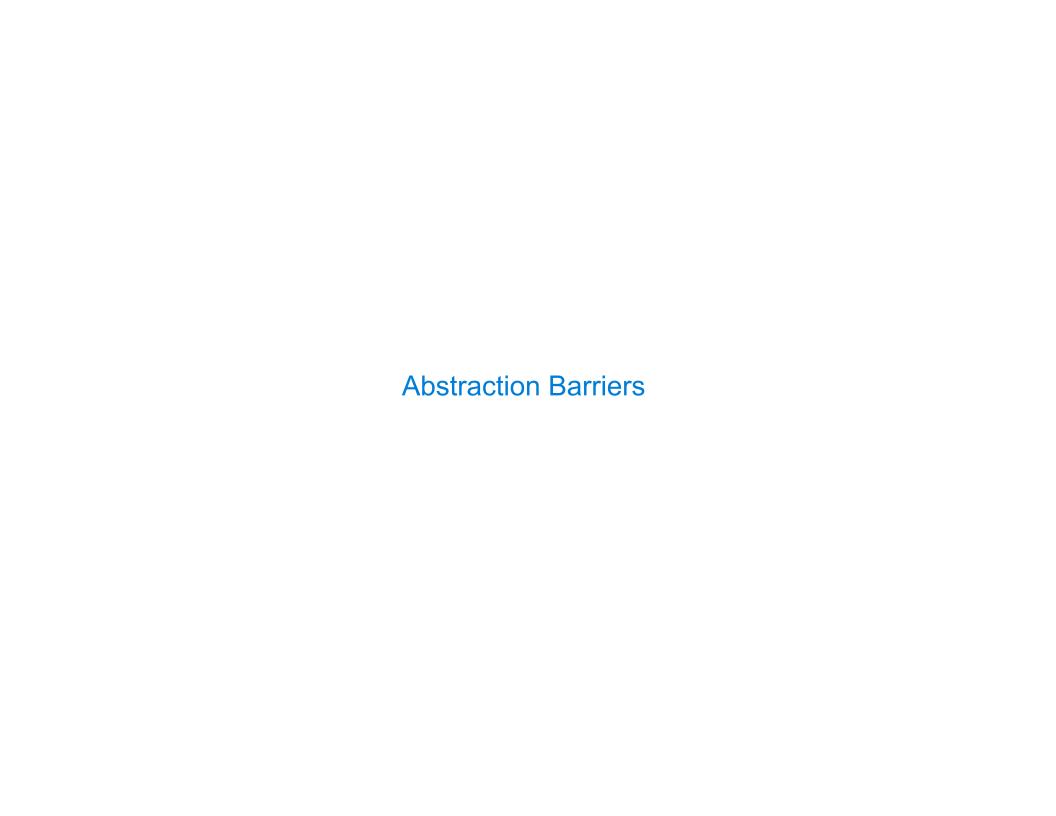

#### **Abstraction Barriers**

### Rational numbers as whole data values

add\_rational mul\_rational equal\_rational

Rational numbers as numerators & denominators

rational numer denom

Rational numbers as tuples

tuple getitem

However tuples are implemented in Python

```
add_rational((1, 2), (1, 4))

def divide_rational(x, y):
    return (x[0] * y[1], x[1] * y[0])
```

```
add_rational((1, 2), (1, 4))

def divide_rational((x, y):

return ((x[0] * y[1], x[1] * y[0])
```

```
add_rational((1, 2), (1, 4))

def divide_rational((x, y):

return ((x[0] * y[1], x[1] * y[0])
```

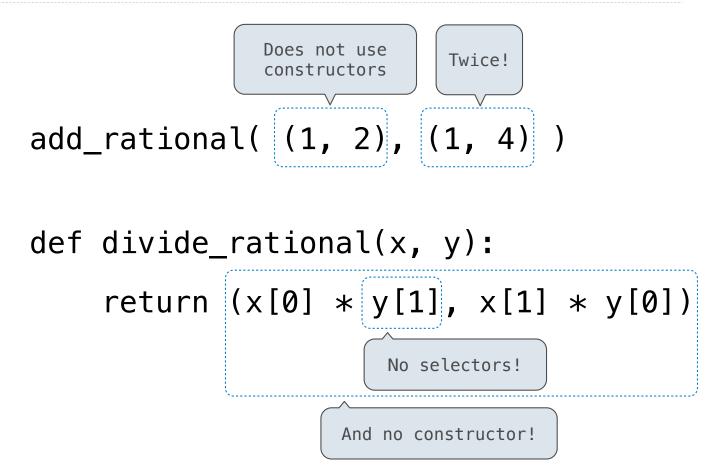

| <b>Violating Abstraction Bar</b> | rriers |
|----------------------------------|--------|
|                                  |        |

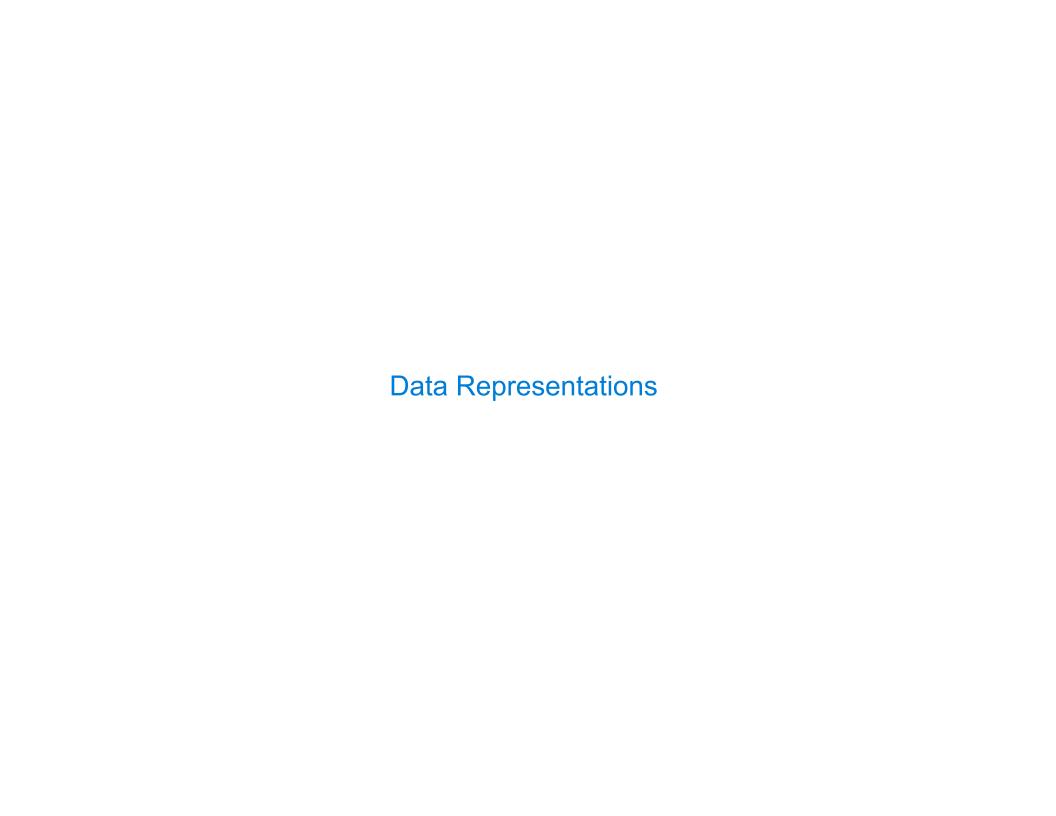

| What is Data? |
|---------------|
|               |

•We need to guarantee that constructor and selector functions work together to specify the right behavior.

- We need to guarantee that constructor and selector functions work together to specify the right behavior.
- •Behavior condition: If we construct rational number x from numerator n and denominator d, then numer(x)/denom(x) must equal n/d.

- We need to guarantee that constructor and selector functions work together to specify the right behavior.
- •Behavior condition: If we construct rational number x from numerator n and denominator d, then numer(x)/denom(x) must equal n/d.
- An abstract data type is some collection of selectors and constructors, together with some behavior condition(s).

- We need to guarantee that constructor and selector functions work together to specify the right behavior.
- •Behavior condition: If we construct rational number x from numerator n and denominator d, then numer(x)/denom(x) must equal n/d.
- An abstract data type is some collection of selectors and constructors, together with some behavior condition(s).
- If behavior conditions are met, then the representation is valid.

- We need to guarantee that constructor and selector functions work together to specify the right behavior.
- •Behavior condition: If we construct rational number x from numerator n and denominator d, then numer(x)/denom(x) must equal n/d.
- An abstract data type is some collection of selectors and constructors, together with some behavior condition(s).
- If behavior conditions are met, then the representation is valid.

You can recognize abstract data types by their behavior, not by their class

To implement our rational number abstract data type, we used a two-element tuple.

To implement our rational number abstract data type, we used a two-element tuple.

But is that the only way to make pairs of values? No!

To implement our rational number abstract data type, we used a two-element tuple.

But is that the only way to make pairs of values? No!

Constructors, selectors, and behavior conditions:

To implement our rational number abstract data type, we used a two-element tuple.

But is that the only way to make pairs of values? No!

Constructors, selectors, and behavior conditions:

If a pair p was constructed from elements x and y, then

- getitem\_pair(p, 0) returns x, and
- getitem\_pair(p, 1) returns y.

To implement our rational number abstract data type, we used a two-element tuple.

But is that the only way to make pairs of values? No!

Constructors, selectors, and behavior conditions:

If a pair p was constructed from elements x and y, then

- getitem\_pair(p, 0) returns x, and
- getitem\_pair(p, 1) returns y.

Together, selectors are the inverse of the constructor

To implement our rational number abstract data type, we used a two-element tuple.

But is that the only way to make pairs of values? No!

Constructors, selectors, and behavior conditions:

If a pair p was constructed from elements x and y, then

- getitem\_pair(p, 0) returns x, and
- getitem\_pair(p, 1) returns y.

Together, selectors are the inverse of the constructor

Generally true of container types.

To implement our rational number abstract data type, we used a two-element tuple.

But is that the only way to make pairs of values? No!

Constructors, selectors, and behavior conditions:

If a pair p was constructed from elements x and y, then

- getitem\_pair(p, 0) returns x, and
- getitem\_pair(p, 1) returns y.

Together, selectors are the inverse of the constructor Generally true of container types.

Not true for rational numbers because of GCD

To implement our rational number abstract data type, we used a two-element tuple.

But is that the only way to make pairs of values? No!

Constructors, selectors, and behavior conditions:

If a pair p was constructed from elements x and y, then

- getitem\_pair(p, 0) returns x, and
- getitem\_pair(p, 1) returns y.

Together, selectors are the inverse of the constructor Generally true of *container types*.

Not true for rational numbers because of GCD

(Demo)

# **Functional Pair Implementation** Example: http://goo.gl/9hVt8f

```
def pair(x, y):
    """Return a functional pair."""
    def dispatch(m):
        if m == 0:
            return x
        elif m == 1:
            return y
    return dispatch
```

```
def pair(x, y):
    """Return a functional pair."""
    def dispatch(m):
        if m == 0:
            return x
    elif m == 1:
        return y
    return dispatch
This function
represents a pair
```

Example: http://goo.gl/9hVt8f

```
def pair(x, y):
    """Return a functional pair."""
   def dispatch(m):
        if m == 0:
                           This function
            return x
                         represents a pair
        elif m == 1:
            return y
    return dispatch
                    Constructor is a
                  higher-order function
def getitem_pair(p, i):
    """Return the element at index i of pair p."""
    return p(i)
                  Selector defers to
                   the object itself
```

Example: http://goo.gl/9hVt8f

```
point = pair(2, 4)
def pair(x, y):
                                                            getitem pair(point, 1)
    """Return a functional pair."""
   def dispatch(m):
        if m == 0:
                           This function
            return x
                         represents a pair
        elif m == 1:
            return y
    return dispatch
                    Constructor is a
                  higher-order function
def getitem_pair(p, i):
    """Return the element at index i of pair p."""
    return p(i)
                  Selector defers to
                   the object itself
```

```
def pair(x, y):
    """Return a functional pair."""
    def dispatch(m):
        if m == 0:
                           This function
            return x
                         represents a pair
        elif m == 1:
            return y
    return dispatch
                     Constructor is a
                  higher-order function
def getitem_pair(p, i):
    """Return the element at index i of pair p."""
    return p(i)
                  Selector defers to
                   the object itself
```

```
point = pair(2, 4)
     getitem pair(point, 1)
Global frame
                           →func pair(x, y)
             pair
                           > func getitem_pair(p, i)
     getitem_pair
                           func dispatch(m) [parent=f1]
            point
f1: pair
         dispatch
           Return
            value
getitem_pair
dispatch [parent=f1]
           Return 4
```

value

```
>>> p = pair(1, 2)
>>> getitem_pair(p, 0)
1
>>> getitem_pair(p, 1)
2
```

```
>>> p = pair(1, 2)
>>> getitem_pair(p, 0)
1
>>> getitem_pair(p, 1)
2
```

As long as we do not violate the abstraction barrier, we don't need to know that pairs are just functions

```
>>> p = pair(1, 2)
>>> getitem_pair(p, 0)
1
>>> getitem_pair(p, 1)
2
```

As long as we do not violate the abstraction barrier, we don't need to know that pairs are just functions

If a pair p was constructed from elements  $\boldsymbol{x}$  and  $\boldsymbol{y}$ , then

- getitem\_pair(p, 0) returns x, and
- getitem\_pair(p, 1) returns y.

```
>>> p = pair(1, 2)
>>> getitem_pair(p, 0)
1
>>> getitem_pair(p, 1)
2
```

As long as we do not violate the abstraction barrier, we don't need to know that pairs are just functions

```
If a pair p was constructed from elements x and y, then
    getitem_pair(p, 0) returns x, and
    getitem_pair(p, 1) returns y.
```

This pair representation is valid!